## **FORMULARZ CENOWY – CZĘŚĆ 4**

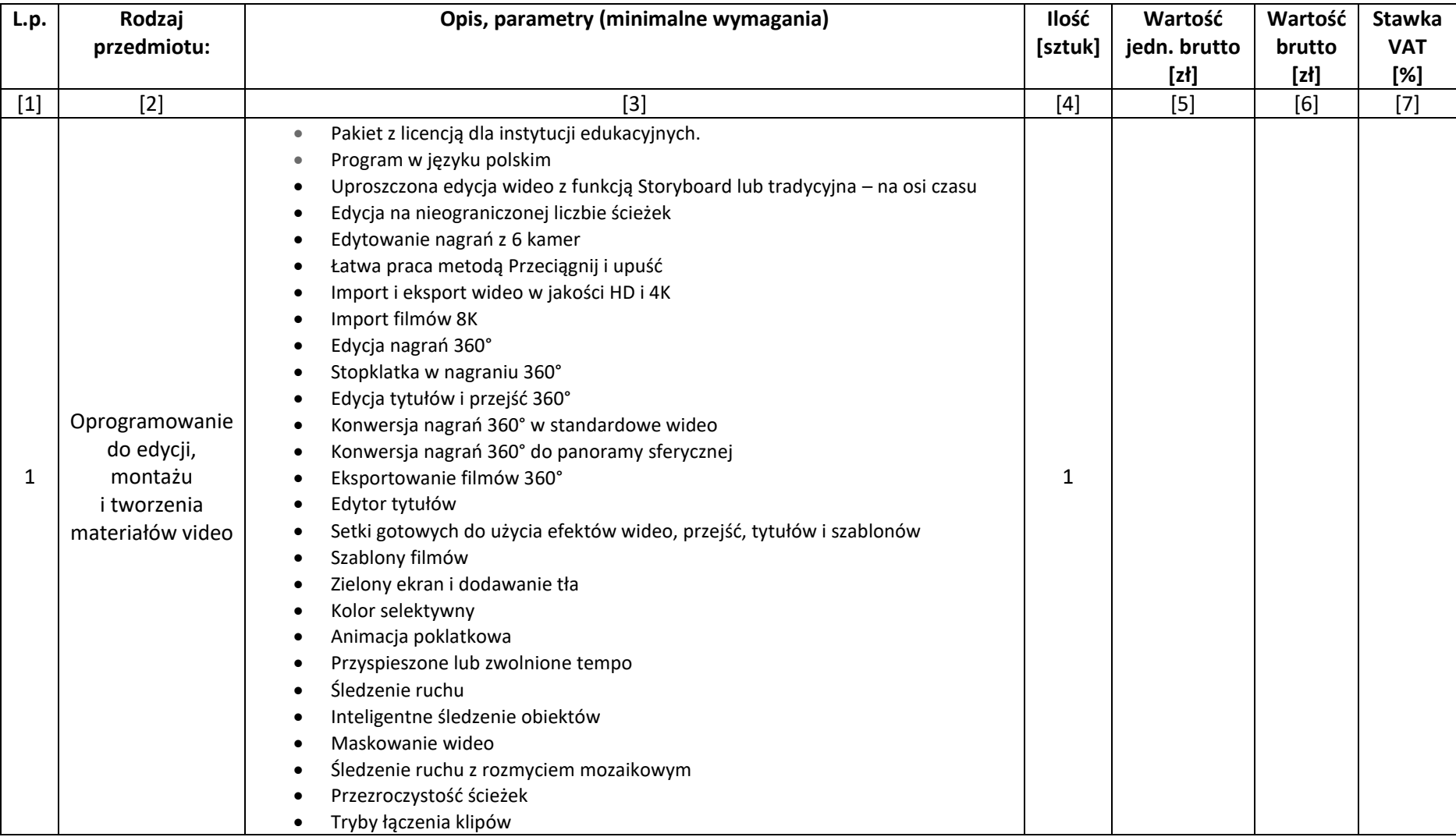

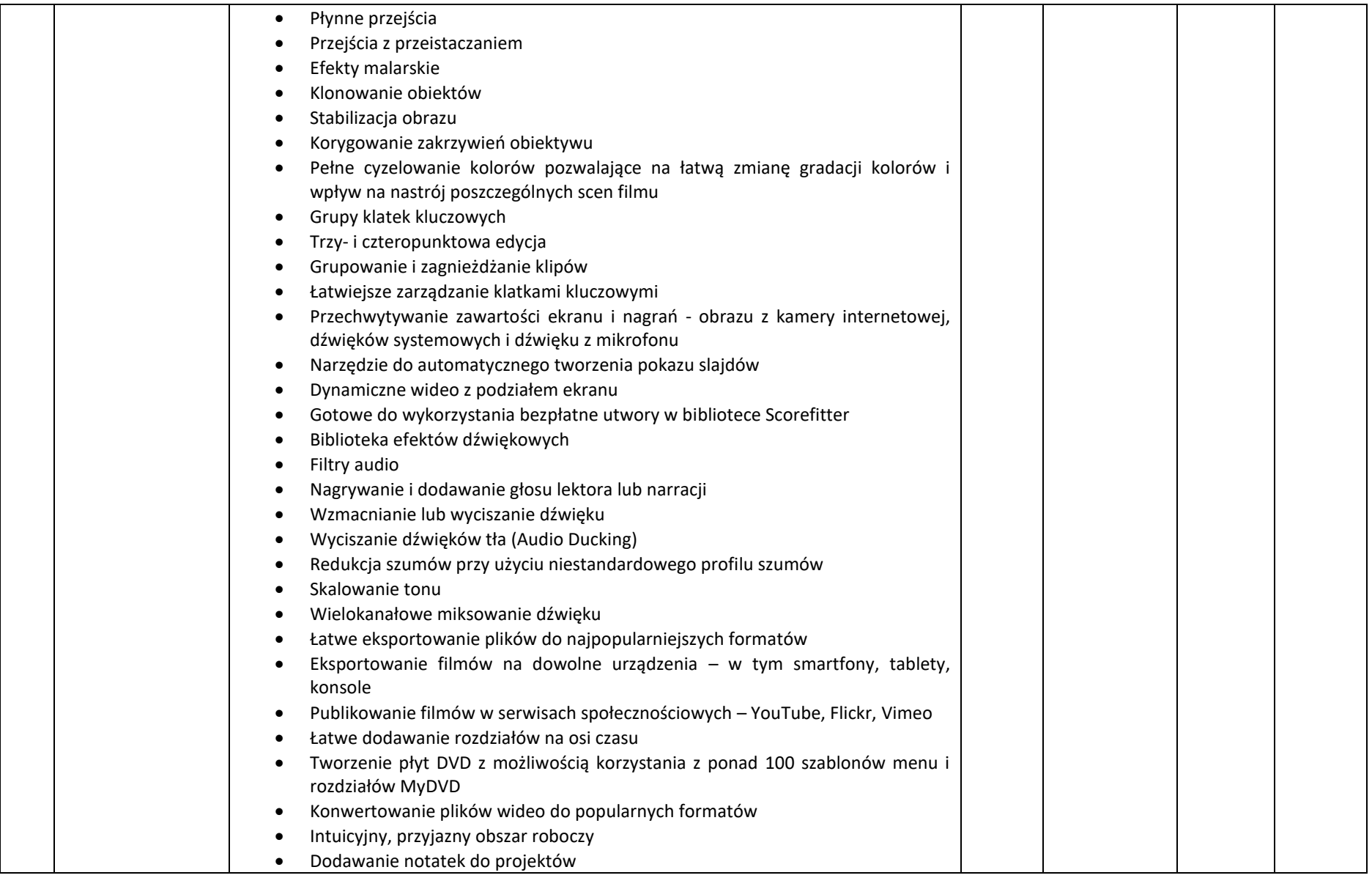

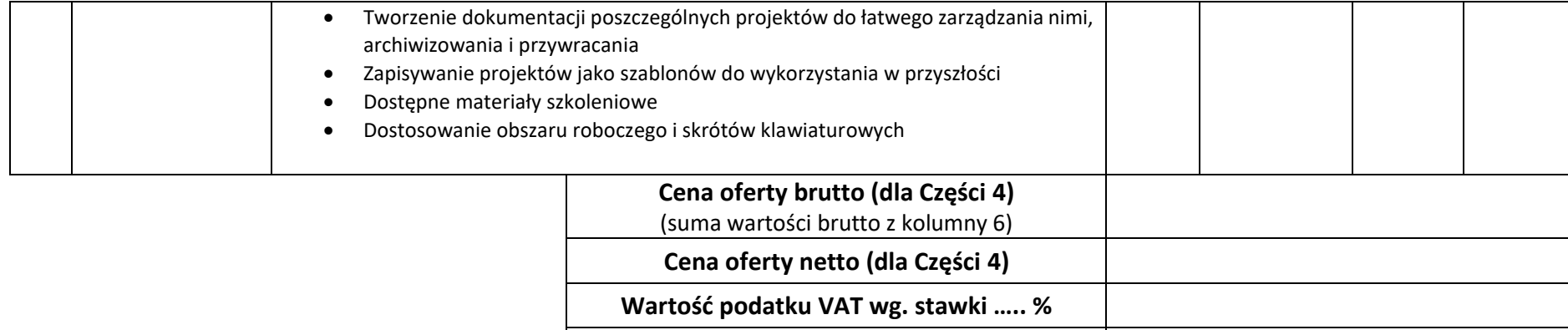

**Łączna wartość podatku VAT**

…………………………………………………………………………………………

*data i podpis Wykonawcy*